# **Oracle B2b 10g User Guide**

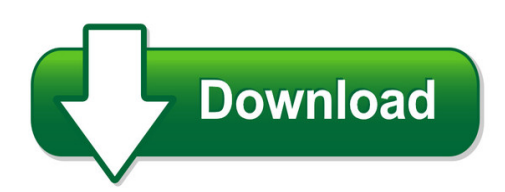

We have made it easy for you to find a PDF Ebooks without any digging. And by having access to our ebooks online or by storing it on your computer, you have convenient answers with oracle b2b 10g user guide. To get started finding oracle b2b 10g user guide, you are right to find our website which has a comprehensive collection of manuals listed. Our library is the biggest of these that have literally hundreds of thousands of different products represented. You will also see that there are specific sites catered to different product types or categories, brands or niches related with oracle b2b 10g user guide. So depending on what exactly you are searching, you will be able to choose ebooks to suit your own need Need to access completely for **Ebook PDF oracle b2b 10g user guide**?

ebook download for mobile, ebooks download novels, ebooks library, book spot, books online to read, ebook download sites without registration, ebooks download for android, ebooks for android, ebooks for ipad, ebooks for kindle, ebooks online, ebooks pdf, epub ebooks, online books download, online library novels, online public library, read books online free no download full book, read entire books online, read full length books online, read popular books online.

Document about Oracle B2b 10g User Guide is available on print and digital edition. This pdf ebook is one of digital edition of Oracle B2b 10g User Guide that can be search along internet in google, bing, yahoo and other mayor seach engine. This special edition completed with other document such as :

# **Technical Note #029 Oracle B2b Rosettanet Attachments**

if oracle b2b is receiving the rn document with attachment then you need to add a property "b2b.attachmentinbounddirectory" as described in b2b user guide this property will hold the absolute directory name where incoming attachments will be stored. make sure to restart the b2b server(s) after adding this property.

# **Tutorial 001: Interoperability Oracle Integration B2b And ...**

oracle application server 10g integration b2b b2b tutorial september 9, 2005 tutorial 001 oracle integration b2b and oracle bpel process manager interoperability oracle integration b2b is one piece of an architect that addresses an enterprises end-to-end integration needs. this tutorial walks through the " best practice" of setting up

## **Oracle B2b User Guide 11g - Heilgesorib.files.wordpress.com**

oracle b2b 10g user guide. books-id : 97354. pdf. get access. oracle sql get access. oracle jdeveloper 11g handbook a guide to oracle fusion. oracle b2b server is an oracle b2b server documentation. please refer to the oracle 11.2 oracle database documentation for

# **OracleApplication Server Integration B2b**

scenario 2: oracleas integration b2b configuration with oracle database 10g or oracle database 9i version 9.2.0.5.0 note: oracle strongly recommends that you install the middle and infrastructure tiers on separate hosts for better performance, as shown in figure 1–1. running all oracle components on the same host is possible, but not recommended.

## **Oracle 12c Sql - Ziarec.com**

oracle 10g installation guide solaris 10, oracle application framework developers guide release 12, oracle b2b 10g user guide, hp12c batteries user guide, oracle purchasing user guide, oracle e business suite documentation r12, oracle 11g application server documentation, oracle r12 applications dba field guide download, oracle fusion

## **Oracle E-business Suite Adapter - Ibm**

oracle e-business suite adapter feature – inbound integration to oracle advanced queue ... edited by the user. if pl/sql mode of dequeue is used then the adapter creates wrapper pl/sql package and types in the database of the oracle e-business suite instance. business process manager aq inbound ... oracle database 10g. the aqapi.jar ...

#### **Oracle Soa Suite: The Evaluation From 10g To 11g**

• soa suite 10g is based on oracle as 10g – uses oracle application server 10.1.x – oc4j ... oracle b2b is an ecommerce gateway that enables the secure and reliable exchange of messages ... graphical user interface that you can use to monitor and administer a farm.

# **Migration Assistant User Guide 10.1**

oracle the 10g (10.1.0.x) database before you upgrade the database to ... user's guide for oracle b2b. the database upgrade assistant (dbua) interactively steps you through the upgrade process and configures the this method is very easy and user friendly. note 263809.1 complete checklist for manual upgrades to 10gr1 (10.1.0.x).

#### **Oracle Forms User Guide - Wordpress.com**

oracle forms user guide oracle payments user's guide, release 12.2. part no. transmit, distribute, exhibit, perform, ... oracle forms 10g contains code that does not properly validate user ... you'll find oracle marketing cloud b2b (eloqua 10) user guides covering.

# **Oracle Security Overview - Doag Deutsche Oracle ...**

• internal, b2b & internet systems user management ... • fine grained auditing in oracle 10g • erweiterte unterstzung f insert, update & delete • verbesserter zugriff auf die ergebnisse der audits. 21 database auditing ... oracle\_security\_overview author: ssolbach

# **Author: Mounir Babari Senior Technical Support Engineer Uk ...**

1 reclaiming wasted space in oracle database reclaiming wasted space in oracle database

author: mounir babari senior technical support engineer uk ibm b2b & commerce - industry solutions

# **Web Services Using Standard Oracle Ebs**

using jdev 10g create java client for web service (currency exchange rate) ... (b2b) 3. supports interface types 4. what api would be suitable for a specific business process? ... oracle integration repository 1. like any other oracle e-business suite application 2. user with sufficient privileges 3. responsibility – integrated soa gateway 4 ...

# **1 Copyright 2013, Oracle And/or Its Affiliates. All ...**

integration options for oracle e-business suite rekha ayothi, lead product manager, oracle